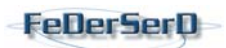

# · aderente Consulta

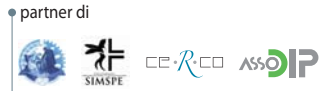

con il contributo di

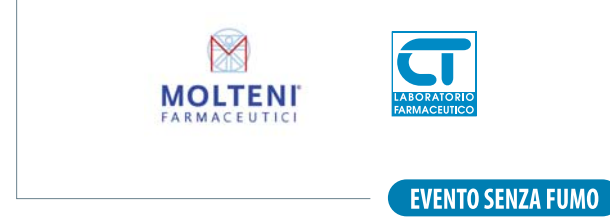

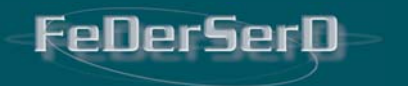

L'ALCOLISTA NEI SERVIZI **PER LE DIPENDENZE: COME SCEGLIERE I PERCORSI ED I TRATTA-MENTI IN BASE ALLE EVIDENZE SCIENTIFICHE** ALCOLOGIA OGGI TRA MITI E COMPLESSITÀ **DI CURA E RIABILITAZIONE** 

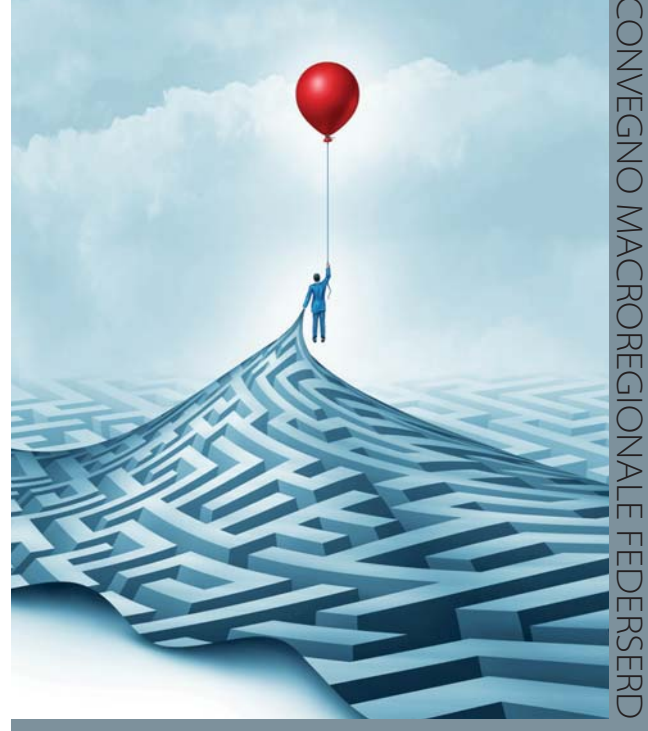

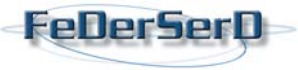

**PROVIDER ECM - ID 908** AGENZIA FORMATIVA AUTORIZZATA per ASSISTENTI SOCIALI

FeDerSerD - Federazione Italiana degli Operatori<br>dei Dipartimenti e dei Servizi delle Dipendenze<br>www.federserd.it

SEGRETERIA ORGANIZZATIVA

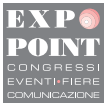

Via Matteotti 3 - 22066 Mariano Comense - CO Tel 031 748814 - fax 031 751525 Email federserd@expopoint.it www.federserd.it - www.expopoint.it

NUORO - lunedì 1 ottobre 2018 Sala Convegni ISRE - Istituto Superiore Etnografico della Sardegna

## PATROCINI  $RICHIFSTI$

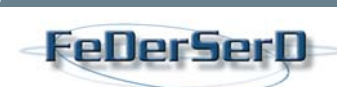

- · Ministero della Salute
- · Conferenza dei Presidenti delle Regioni e delle Province Autonome
- Regione Sardegna
- · Comune di Nuoro
- · ATS Azienda Tutela della Salute Regione Sardegna
- · Ordine Regionale Psicologi Sardegna
- · Consiglio Regionale Ordine Assistenti Sociali
- · Ordine Provinciale Medici Chirurghi Odontojatri di Cagliari. Nuoro, Oristano, Sassari
- · Collegi FNOPI Regione Sardegna
- Associazione Regionale Educatori Professionali

#### COMITATO PROMOTORE

Direttivo Nazionale FeDerSerD Membri eletti: Presidente - Pietro Fausto D'Egidio Vicepresidente - Roberta Balestra Segretario Esecutivo - Guido Faillace Giancarlo Ardissone - Luigi Bartoletti - Rosalba Cicalò -Edoardo Cozzolino - Alberto De Giorgis - Francesco De Matteis - Donato Donnoli - Giuseppe Faro - Paola Fasciani - Mara Gilioni - Maria Luisa Grech - Debora Lageder -Fernanda Magnelli - Antonella Manfredi - Nicola Marrollo -Gianna Sacchini - Giorgio Serio - Margherita Taddeo - Paola Trotta - Concettina Varango Membri di diritto: Alessandro Coacci - Alfio Lucchini (Past President)

#### COMITATO SCIENTIFICO NAZIONALE

Direttore - Felice Nava Vice Direttore - Marco Riglietta Vice Direttore - Massimo Diana

#### **COMITATO ORGANIZZATORE**

Comitato Scientifico Nazionale e Referenti Regionali FeDerSerD Sardegna (Rosalba Cicalò - Massimo Diana)

### **RAZIONALE**

Il convegno affronterà il tema estremamente importante, ma nello stesso tempo a volte negletto, del fenomeno alcol e delle implicazioni culturali che lo sostengono, del ruolo dei Ser.D nella presa in carico del paziente alcolista. In particolare, il convegno approfondirà la scelta dei percorsi e dei trattamenti per il paziente alcolista, affrontando il tema del ruolo dei trattamenti farmacologici, degli interventi di prevenzione nel processo terapeuticoriabiliativo, alla luce di nuove tipologie di utenti quali le popolazioni di immigrati e delle più moderne evidenze scientifiche

### PROGRAMMA

- 9.00 Registrazione dei partecipanti
- 9.30 Presentazione del Convegno Pietro F. D'Egidio - Rosalba Cicalò

#### 945 PRIMA SESSIONE

#### **ASPETTI FENOMENOLOGICI E CULTURALI DELL'USO/ABUSO DI ALCOL** Moderano: R. Cicalò - S. Carai

Alcol in sardegna tra miti, usanze e tradizioni B. Bandinu (Nuoro)

Implicazioni neurobiologiche del craving nell'abuso di sostanze alcoliche G. Biggio (Cagliari)

- 11.00 COFFFF BREAK
- 11.15 Modelli organizzativi e di intervento in alcologia P.F. D'Egidio (Pescara)

Riflessi comportamentali nell'abuso di bevande alcoliche M. Diana (Cagliari)

12.10 SECONDA SESSIONE

#### **I TRATTAMENTI INTEGRATI DELI 'AI COLISMO E LORO APPROPRIATEZZA**

Moderano: P.F. D'Egidio - G. Biggio

Trattamento farmacologico dell'alcoldipendenza R. Cicalò (Nuoro)

Accesso alle cure per il consumatore di alcol nei diversi setting di intervento: percorsi e limiti F. Nava (Padova)

La memoria dell'addiction come target terapeutico: focus sul trattamento integrato del disturbo da uso di alcol M. Cibin (Dolo)

- 13.30 Confronto Dibattito
- **13.45 LUNCH**

#### **NUOVI SCENARI, ALTRE STRATEGIE** D'INTERVENTO PER I SERVIZI DEL LE DIPENDENZE Moderano: M. Diana - F. Nava

Viaggio dell'operatore del Serd nel mondo dei problemi alcolcorrelati A. Di Salvatore (Avezzano-Sulmona)

L'alcologia oggi: il ruolo del Serd tra cura e controllo M. Mannu (Olbia)

Alcolismo e patologia HCV correlata: possibili percorsi di cura condivisi L. Chessa (Cagliari)

Il programma riabilitativo alcologico in contesto residenziale S. Salis (Carbonia)

Riflessioni sul fenomeno alcol nella popolazione di migranti F. Eng (Olbia)

Interventi di comunità nella prevenzione dell'alcolismo M. Pinna (Sanluri)

- 17.15 Confronto Dibattito
- 1730 Conclusione dei lavori e compilazione questionario di verifica ai fini ECM

- Alcuni relatori sono in via di definizione -

#### **DATA E SEDE**

Lunedì 1 ottobre 2018 Sala Convegni ISRE - Istituto Superiore Etnografico della Sardegna via Papandrea, 6 - 08100 Nuoro

#### **CREDITI ECM**

Il Convegno è accreditato ECM per le sequenti figure professionali del settore: medico (tutte le specializzazioni), psicologo (tutte le specializzazioni), infermiere, farmacista (tutte le specializzazioni), educatore professionale, assistente sanitario, tecnico della riabilitazione psichiatrica. I crediti formativi sono richiesti anche per la figura professionale dell'assistente sociale secondo la normativa prevista dall'Ordine di riferimento.

Si ricorda ai Partecipanti che il rilascio della certificazione dei Crediti è subordinata alla partecipazione al programma formativo nella misura del 90% di frequenza sull'intera durata dell'evento ed alla verifica del questionario di apprendimento (superamento con percentuale non inferiore al 75% del totale delle domande).

#### **OUOTA DI PARTECIPAZIONE**

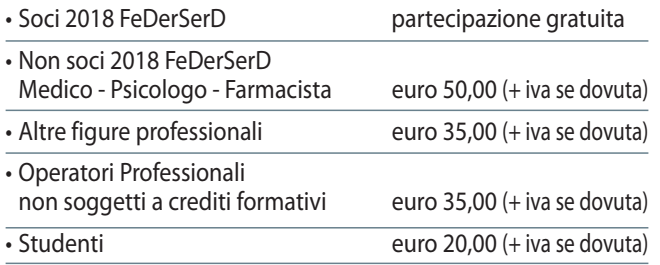

È possibile iscriversi a FeDerSerD per l'anno 2018/2019 in occasione del Convegno e partecipare con la quota gratuita di socio. È necessario inviare l'iscrizione prima del Convegno.

### **MODALITÀ DI ISCRIZIONE**

È richiesta l'iscrizione obbligatoria nelle sequenti modalità:

· iscrizione online (solo con pagamento con carta di credito) in alternativa è possibile inviare la scheda di iscrizione compilata in tutte le sue parti e debitamente firmata con allegata copia dell'avvenuto pagamento alla Segreteria organizzativa via fax al n. 031 751525 o per e-mail all'indirizzo federserd@expopoint.it entro lunedì 24 settembre 2018. È possibile effettuare l'iscrizione online connettendosi al sito www.expopoint.it o www.federserd.it selezionando l'evento di riferimento.

L'iscrizione include: partecipazione ai lavori - attestato di partecipazione - attestato ECM/Assistenti Sociali con assegnazione crediti formativi (per gli aventi diritto) - lunch.

I pagamenti delle quote di partecipazione possono essere effettuati tramite:

- · bonifico bancario a favore di Expo Point sas Segreteria FeDer-SerD: cod. IBAN IT96B056 9651 0900 0000 3270 X63 Banca Popolare di Sondrio Agenzia di Carimate (Co) - cin B - abi 05696 cab 51090 con causale: FeDerSerD Convegno NUORO 2018
- · bollettino c/c postale n. 78452836 intestato a Expo Point sas -Via Matteotti, 3 - 22066 Mariano Comense (Co) con causale: FeDerSerD Convegno NUORO 2018
- · bonifico postale su n. 78452836 intestato a Expo Point sas Via Matteotti, 3 - 22066 Mariano Comense (Co) causale: FeDerSerD Convegno NUORO 2018

Il nome del partecipante e la causale (FeDerSerD Convegno NUORO 2018) devono essere chiaramente indicati sul trasferimento bancario o postale per permettere alla Segreteria Organizzativa di giustificare e registrare il pagamento. Non saranno accettate iscrizioni senza copia dell'avvenuto pagamento.

Qualora la partecipazione al Convegno rientri nella formazione riconosciuta dalla propria azienda ospedaliera, Expopoint accetterà l'iscrizione al convegno di personale dipendente di ditte o enti pubblici solo con presentazione obbligatoria di autorizzazione scritta dell'Ente indicante tutti i dati fiscali, che dovrà essere allegata e inviata unitamente alla scheda d'iscrizione per permettere l'emissione della fattura e il pagamento della stessa da parte dell'Ente autorizzante. In caso di assenza di autorizzazione scritta l'iscrizione non sarà ritenuta valida e sarà necessario il pagamento individuale della quota di partecipazione includendo la quota di iva. È necessario, al momento della registrazione in sede di Convegno, presentarsi con copia del pagamento effettuato e/o copia dell'autoriz-zazione dell'Azienda Ospedaliera/Ente per verificare la corretta procedura di iscrizione.

#### **ANNULLAMENTI E RIMBORSI**

Gli annullamenti per l'iscrizione devono essere comunicati tempestivamente alla Segreteria Organizzativa. Verrà rimborsato il 50% della quota versata per rinunce pervenute entro lunedì 24 settembre 2018 mentre nessun rimborso verrà accordato per rinunce pervenute dopo tale data. I rimborsi verranno effettuati dopo il termine del Convegno.